## eNodeB MME S1AP View of LTE Attach & EPS Bearer Setup

This sequence diagram looks at the UE signaling from the S1AP vantage point. The following signaling is covered:

(1) UE Attach, authentication and security signaling

(2) Setup of two EPS Bearers (RAB id 5 and 6)

(3) Release of UE context due to inactivity

(4) Reestablishment of the UE context with a Service Request.

Click on any message title in this flow to see the complete message details.

© EventHelix.com Inc, 2014.

Generated with EventStudio (http://www.eventhelix.com/eventstudio/) and VisualEther (http://www.eventhelix.com/visualether/)

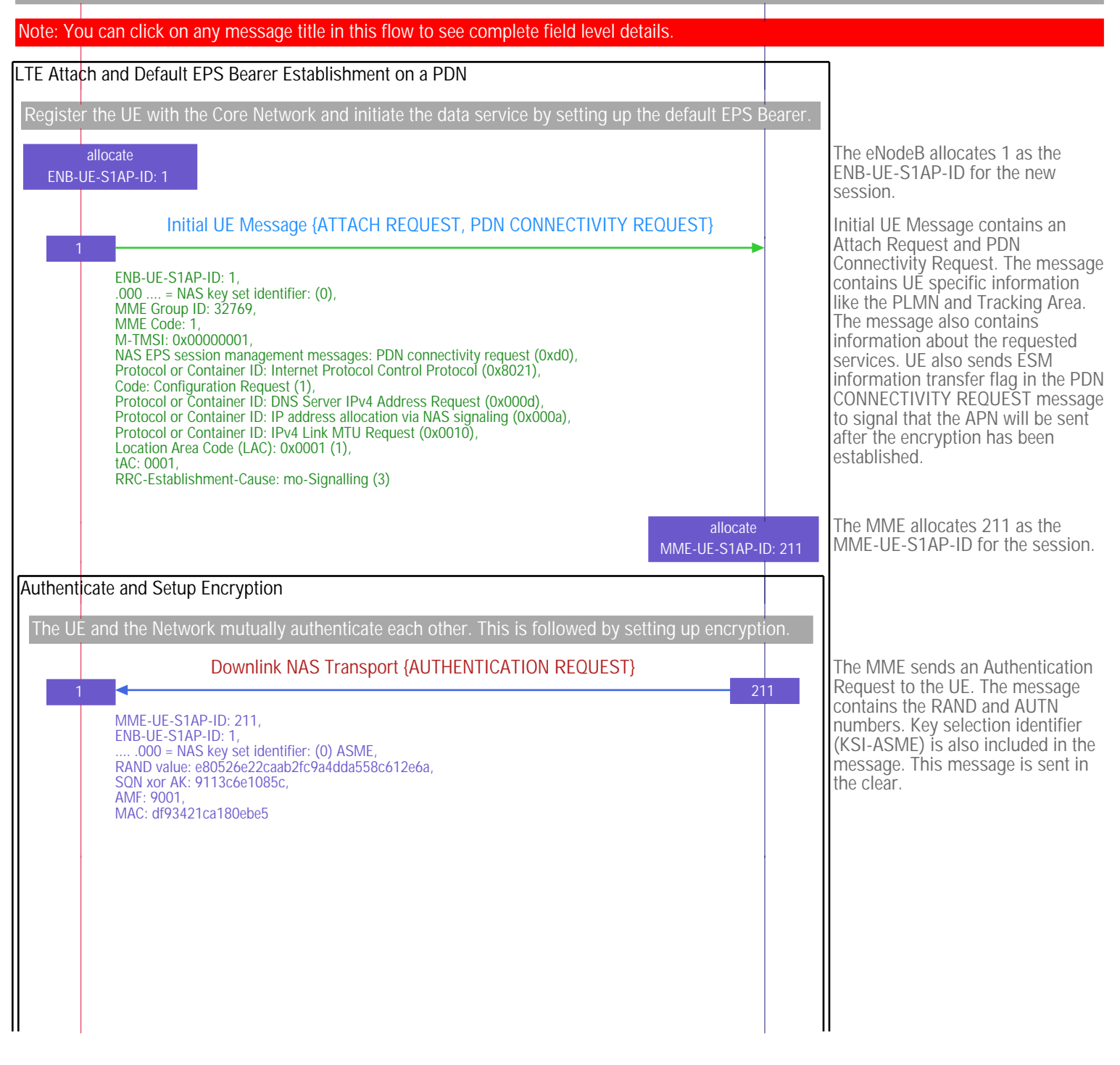

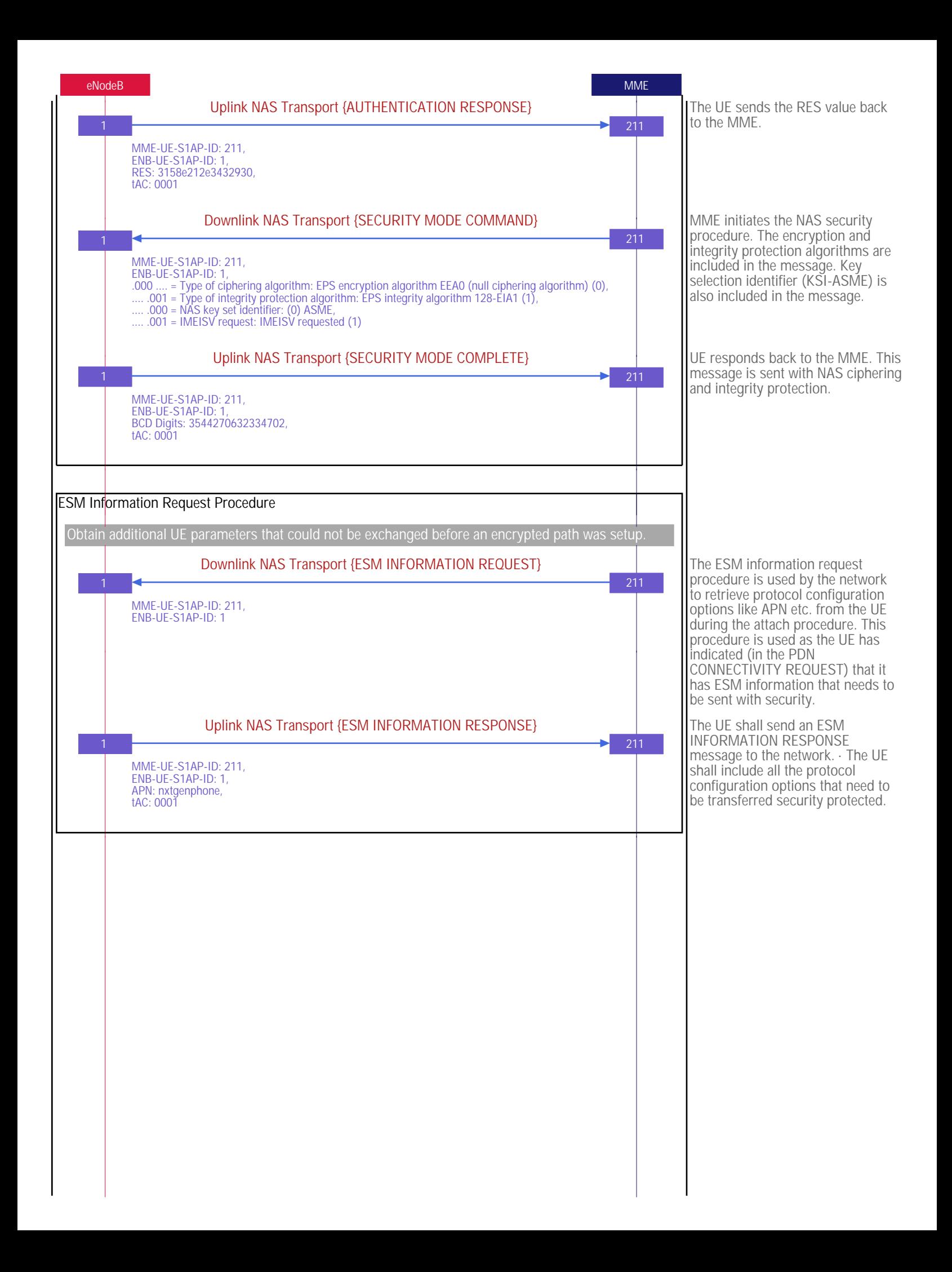

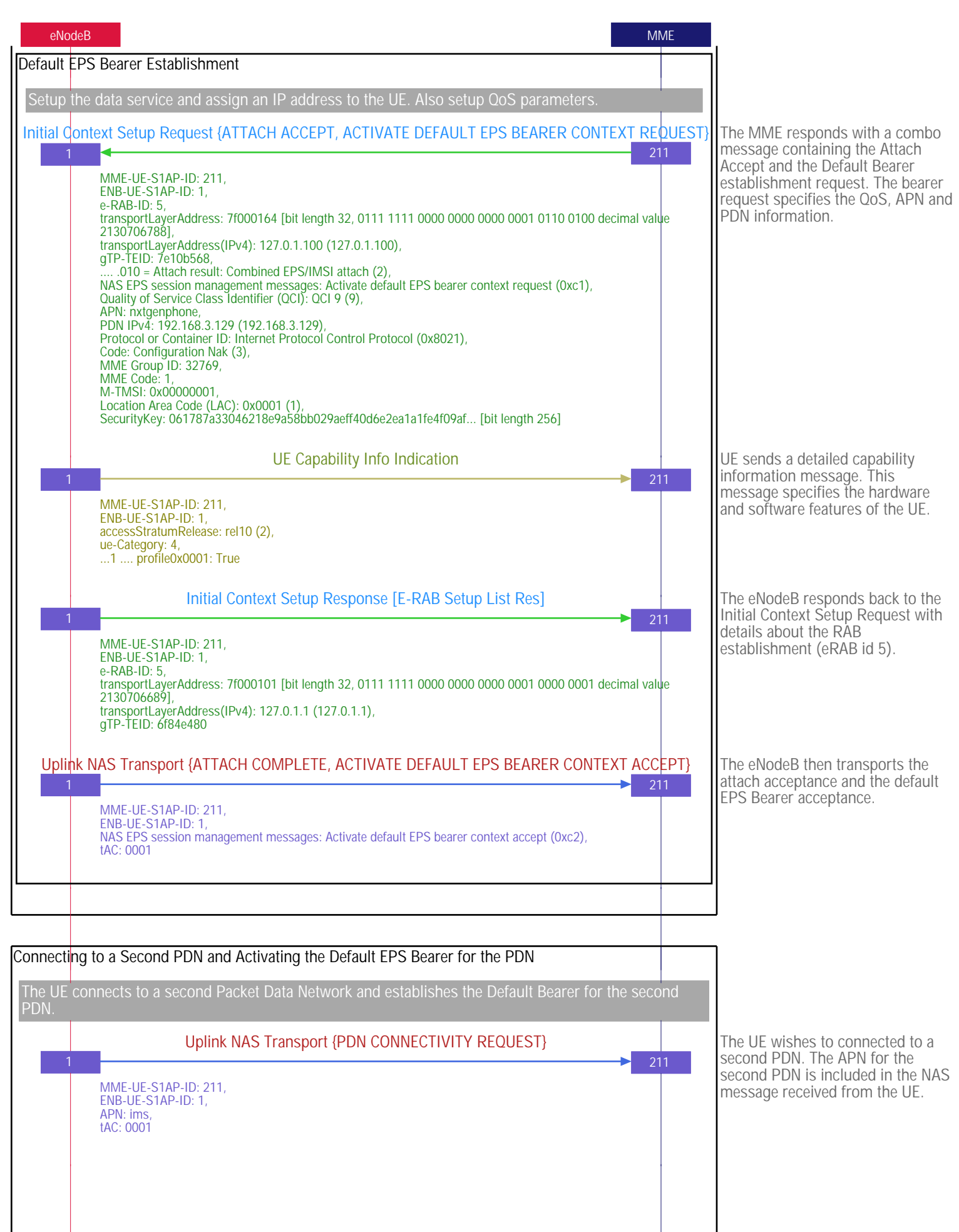

 $\overline{\phantom{a}}$ 

 $\Big\}$ 

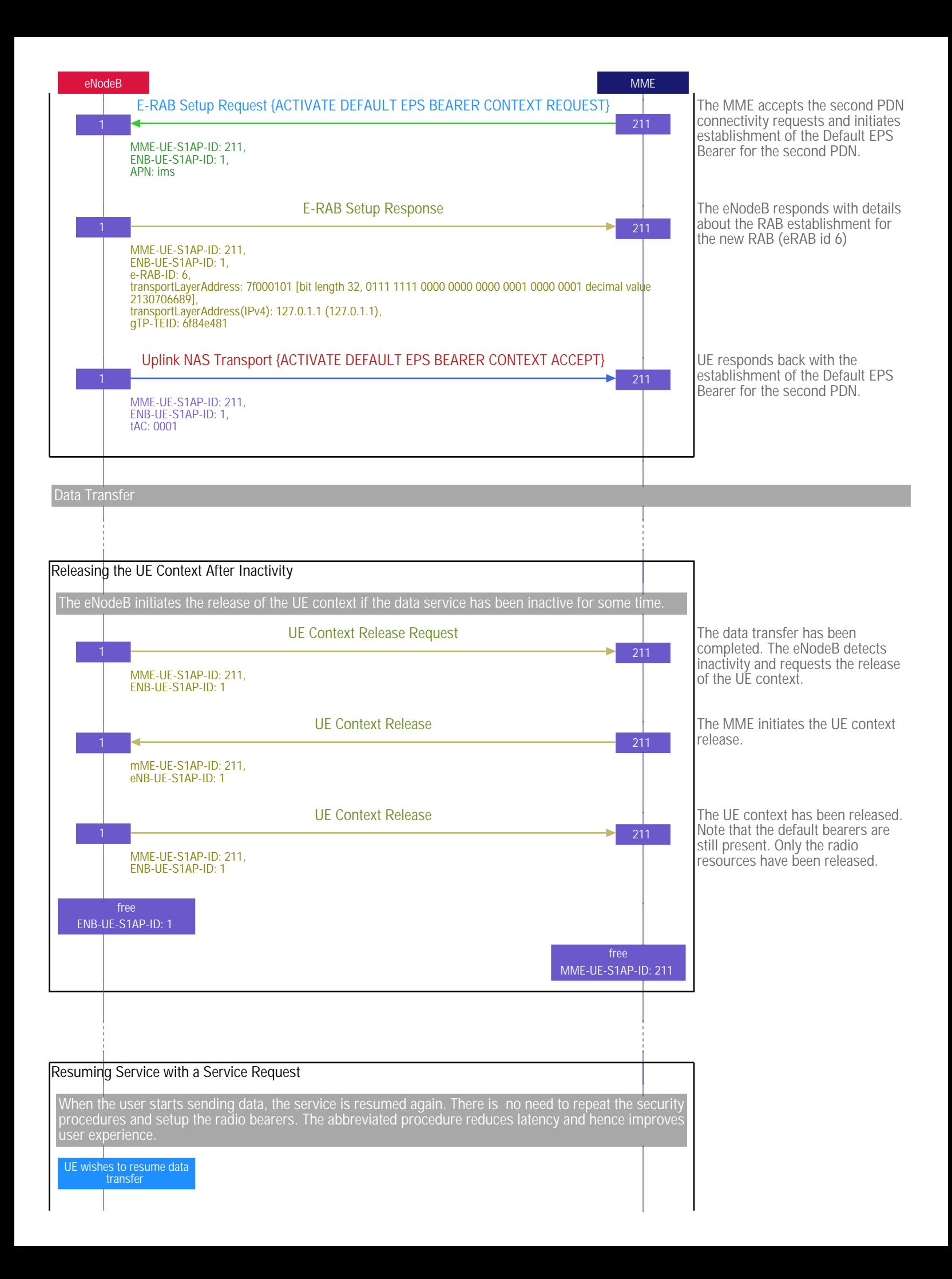

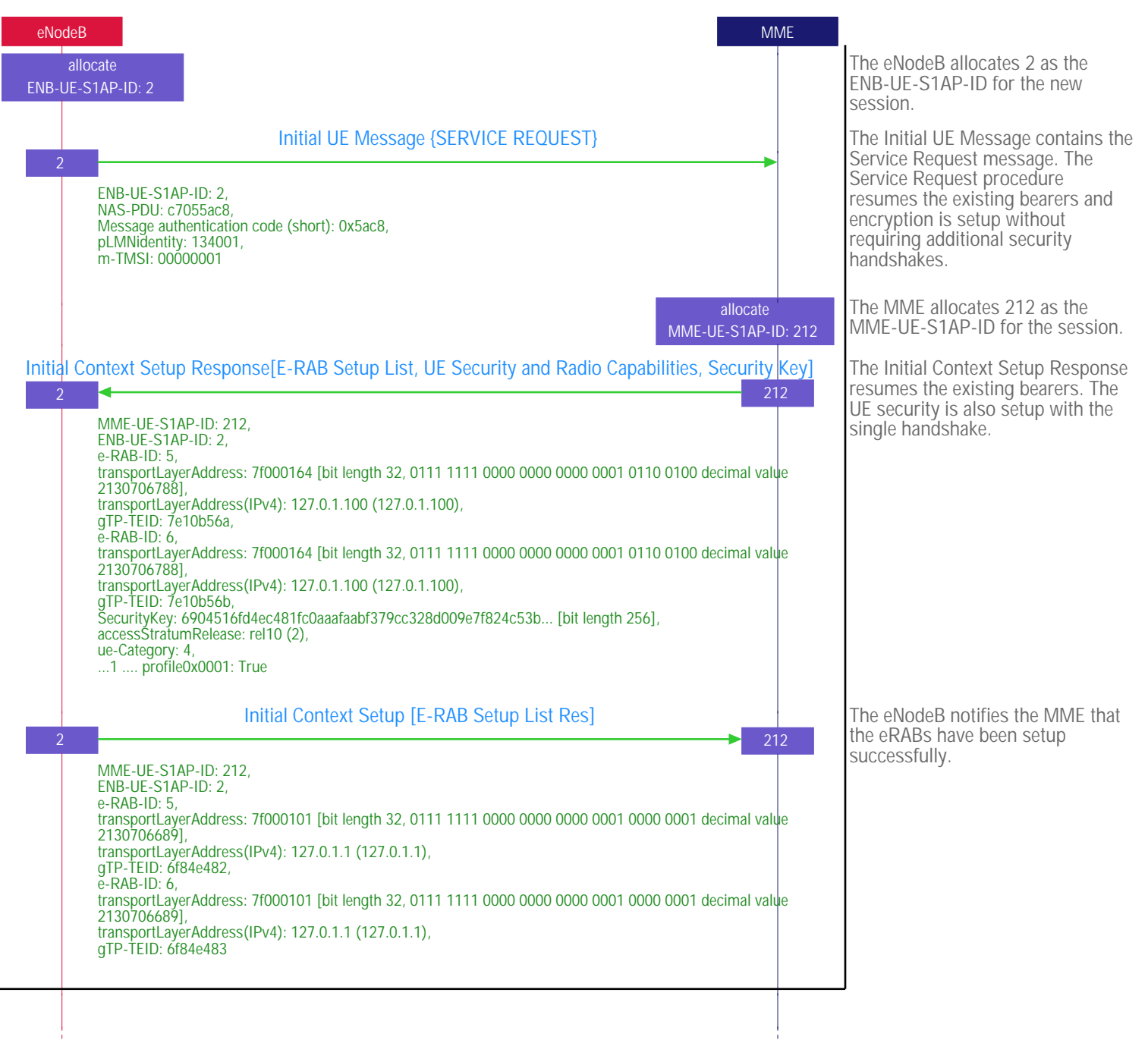

## Data Transfer T

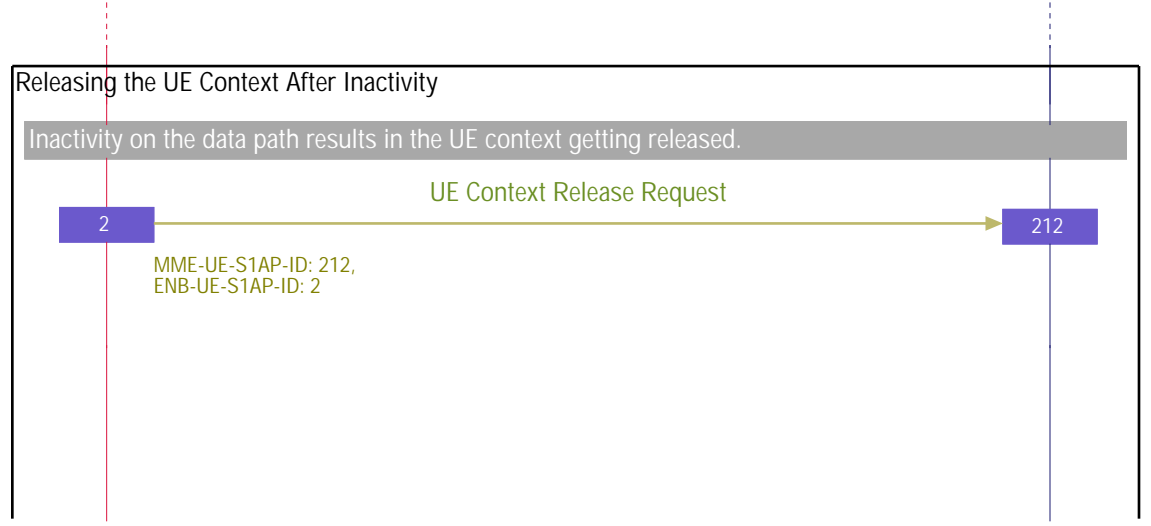

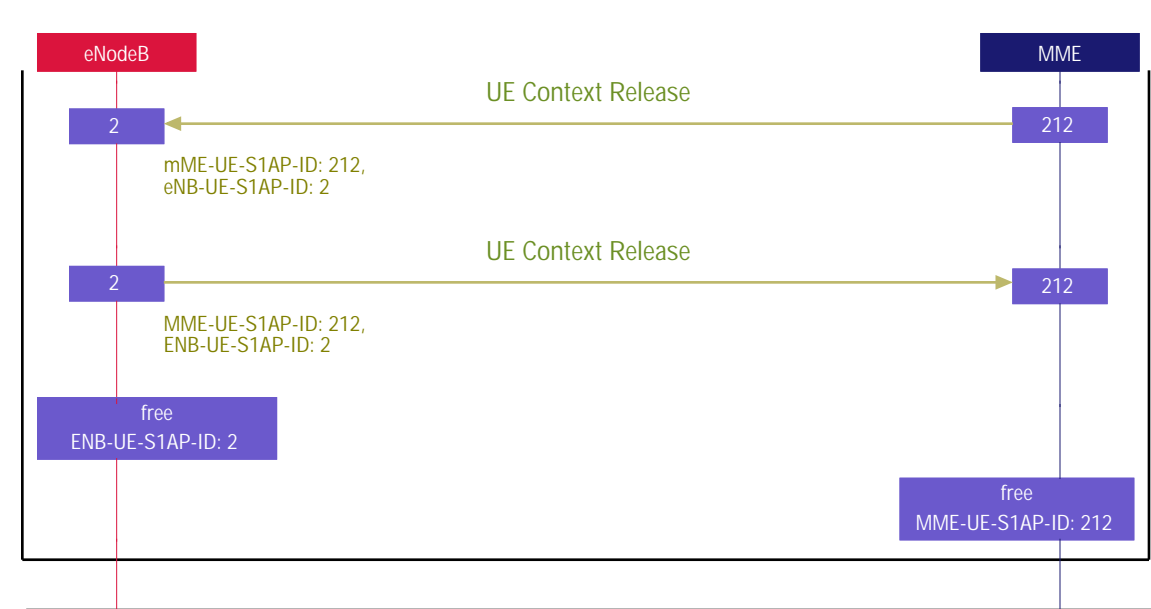

Generated with EventStudio (http://www.eventhelix.com/eventstudio/) and VisualEther (http://www.eventhelix.com/visualether/).

EXPLORE MORE

IMS http://www.eventhelix.com/ims/

LTE Attach Messaging http://www.eventhelix.com/lte/attach/LTE-Attach-Messaging.pdf

LTE Security http://www.eventhelix.com/lte/security/